# **Bogdan FABIANSKI ´ 1, Krzysztof ZAWIRSKI2, Tomasz PAJCHROWSKI1**

Politechnika Poznańska – Instytut Automatyki, Robotyki i Inteligencji Maszynowej (1); Akademia Nauk Stosowanych w Pile (2) doi:10.15199/48.2023.05.31

# **Precyzyjne wyznaczanie rozkładu kątowego indukcyjności** uzwojenia silnika reluktancyjnego przełączalnego z **wykorzystaniem dedykowanego, zautomatyzowanego stanowiska laboratoryjnego**

**Streszczenie.** Artykuł opisuje przyjętą metodę uzyskiwania kątowego profilu indukcyjności uzwojenia silnika, w której podstawą jest charakterystyczne<br>przetwarzanie danych pomiarowych uzyskiwanych z dedykowanego stanowiska *biegu pr ˛adu w towarzystwie wymuszaj ˛acego go napi ˛ecia ujawniaj ˛ac tym samym sko ´nczon ˛a dynamik ˛e obwodu RL. Uzasadnieniem u ˙zytego okre ´slenia* precyzyjne jest uwzględnienie nieliniowej funkcji aproksymacji modelującej przebieg prądu w zestawieniu do innych, uproszczonych metod w połącze<br>niu z relatywnie złożonym procesem filtrowania i ekstrakcji wektorów danych. określenia optymalnych nastaw procesu. Uzyskane rezultaty wstępnie sprawdzono pod kątem powtarzalności oraz opisano dalsze kierunki badań.

**Abstract.** The article describes the adopted method of obtaining the angular inductance profile of the motor winding. The method basis on the<br>characteristic processing of measurement data obtained from a dedicated laborat *important, certain parameters of the acquisition process were adopted as a consequence of the performed statistical analysis. Parameterization of* the process is possible thanks to the proprietary design of the test stand, which additionally allows for high angular resolution of measurements.<br>The obtained results were initially checked for repeatability and further r *distribution of the SR motor phase inductance on dedicated, automated laboratory test-bench)*

**Słowa kluczowe:** SRM, modelowanie, stanowisko badawcze, katowy rozkład indukcyjności, analiza danych, Matlab **Keywords:** SRM, modeling, test bench, angular inductance profile, data analysis, Matlab

## **Wprowadzenie**

Celem publikacji jest przedstawienie przyjętej metody wyznaczania kątowego rozkładu (profilu) indukcyjności pasma silnika reluktancyjnego przełączalnego.

Profil indukcyjności stanowi podstawowy składnik modelu silnika bazującego na równaniu obwodowym (napieciowym) uzwojenia pasma  $p$  [1], [2], [3], [4]:

$$
(1) \tU_p = i_p R_p + U_{Fp},
$$

gdzie:  $U_p(V)$  – napiecie uzwojenia pasma  $p, R_p(\Omega)$  – rezystancja, w której skład wchodzi składowa *pasywna* (od rezystancji pasma  $R_p$ ) oraz *reaktywna* zjawiska indukcji elektromagnetycznej:

$$
U_{Fp} = \frac{d\Psi_p}{dt}.
$$

Przy założeniu, iż strumień skojarzony  $\Psi_p$  jest zależny od kąta położenia wału w relacji do pasma  $p\ (\theta_p)$  oraz wartości prądu pasma  $(i_p)$  z uwzględnieniem parametru opisującego dynamikę zjawiska magazynowania energii pola magnetycznego w równaniu obwodowym (tj. indukcyjności uzwojenia  $L_p$ :

(3) 
$$
\Psi_p(\theta, i_p) = L(\theta)i_p
$$

równanie (2) przyjmuje postać:

(4) 
$$
U_{Fp} = \frac{d\Psi_p(i_p, \theta_p)}{dt},
$$

a rozpisując powyższe:

(5) 
$$
U_{Fp} = \frac{\partial \Psi_p(i_p, \theta_p)}{\partial i_p} \frac{di_p}{dt} + \frac{\partial \Psi_p(i_p, \theta_p)}{\partial \theta_p} \frac{d\theta_p}{dt},
$$

gdzie:  $U_{Fn}(V)$  – składowa reaktywna (od indukcji elektromagnetycznej) równania napięcia uzwojenia silnika,  $i_p(A)$ – prąd pasma,  $R_p(\Omega)$  – rezystancja,  $\Psi_p(Wb)$  – skojarzony strumień magnetyczny,  $t(s)$  – czas,  $\theta_p(rad)$  – kąt położenia wału w relacji do pasma p.

W istocie, indukcyjność uzwojenia silnika reluktancyjnego przełączalnego zależy nie tylko od kąta położenia wału (wydatne bieguny wirnika oraz stojana powodują przy zmianie kąta położenia zmianę parametrów obwodu magnetycznego – stąd także wartość indukcji magnetycznej  $B$  przy takim samym wzbudzonym pradzie), ale także od samego prądu uwzględniając zjawisko nasycenia pola magnetycznego (nieliniowości współczynnika przenikalności magnetycznej relacji  $B = f(H)$ ). Zjawisko nasycenia w opisywanym podejściu postanowiono modelować nie dla samej indukcyjności pozostawiając ją zależną wyłącznie od położenia wału  $\theta_p$ , ale od wartości samego prądu ( $F_{sat}(i_p)$ ). Podobny zabieg zaproponowano w pracach nad modelem [5] oraz bazującej na tej idei [6]. Stąd, zamiast:

(6) 
$$
\Psi_p(i_p, \theta_p) = L_p(\theta_p, i_p) i_p
$$

proponuje się model opisany wyrażeniem:

(7) 
$$
\Psi_p(i_p, \theta_p) = L_p(\theta_p) F_{sat}(i_p);
$$

stanowiący składową dwóch funkcji (określonych symbolicznie  $F_1$  oraz  $F_2$ ), każda zależna tylko od jednej zmiennej:

(8) 
$$
\Psi_p(i_p, \theta_p) = F_1(\theta_p) F_2(i_p).
$$

Po wprowadzeniu powyższego założenia do równań ogólnych: (4) oraz (1) i ich przekształceniu uzyskujemy formułę zmiennej stanu pradu pasmowego w postaci symbolicznej ze składnikami  $F_1$  oraz  $F_2$ :

(9) 
$$
\frac{di_p}{dt} = \frac{u_p - R_p i_p - \omega_p F_1'(\theta_p) F_2(i_p)}{F_1(\theta_p) F_2'(i_p)}.
$$

Z powyższego wynika istota przyjętych funkcji aproksy**macji**  $F_1$  oraz  $F_2$ , których znaczenie fizyczne to modelowanie relacji indukcyjności pasma od kąta położenia wału:

$$
(10) \tF_1(\theta_p) = L_p(\theta_p)
$$

stanowiąc wynik zmian parametrów obwodu magnetycznego w trakcie zmian położenia kątowego (obrotu wału), oraz

zjawiska nasycenia obwodu magnetycznego:

$$
(11) \tF2(ip) = Fsat(ip)
$$

stanowiący obraz nieliniowej relacji indukcji magnetycznej od natężenie pola magnetycznego  $B = f(H)$ . Funkcje aproksymujące  $F_1$  oraz  $F_2$  są składnikami innej kluczowej wartości modelowej dla tak opisanej zmiennej stanu prądu uzwojenia, jaką jest generowany moment elektromagnetyczny silnika (p-pasma wysterowanego prądem  $i_n$  w położeniu względnym  $\theta_p$ ) [1], [7]:

(12) 
$$
T_p(\theta_p, i_p) = F'_1(\theta_p) \int_{\tau=0}^{i_p} F_2(\tau) d\tau,
$$

przy czym symbol <sup>'</sup> oznacza pochodną funkcji po zmiennej:

(13) 
$$
F'(x) = \frac{dF(x)}{dx}.
$$

Dobrze wyznaczony profil indukcyjności  $(F_1)$  oraz funkcja modelująca nasycenie  $(F_2)$  dla danego modelu silnika stanowią podstawę rozwoju – opartych na nieliniowym modelu referencyjnym – złożonych algorytmów sterowania, w szczególności sterowania bezczujnikowego, optymalnego (np. energetycznie jak przedstawiono w pracy [8]), czy też sterowania w warunkach uszkodzenia (ang. *Fault Tolerant Control* – w połączeniu z koniecznym zadaniem detekcji uszkodzenia ang. *Fault Detection*). Dwie funkcje jednej zmiennej redukują złożoność obliczeniowa wyżej wymienionych zadań, szczególnie istotna w praktycznej implementacji na systemach wbudowanych o ograniczonej mocy oraz relatywnie krótkim, silnie zdeterminowanym czasie aktualizacji sygnałów sterujących (najczęściej okresem impulsowego sterowania typu PWM).

# **Stanowisko badawcze**

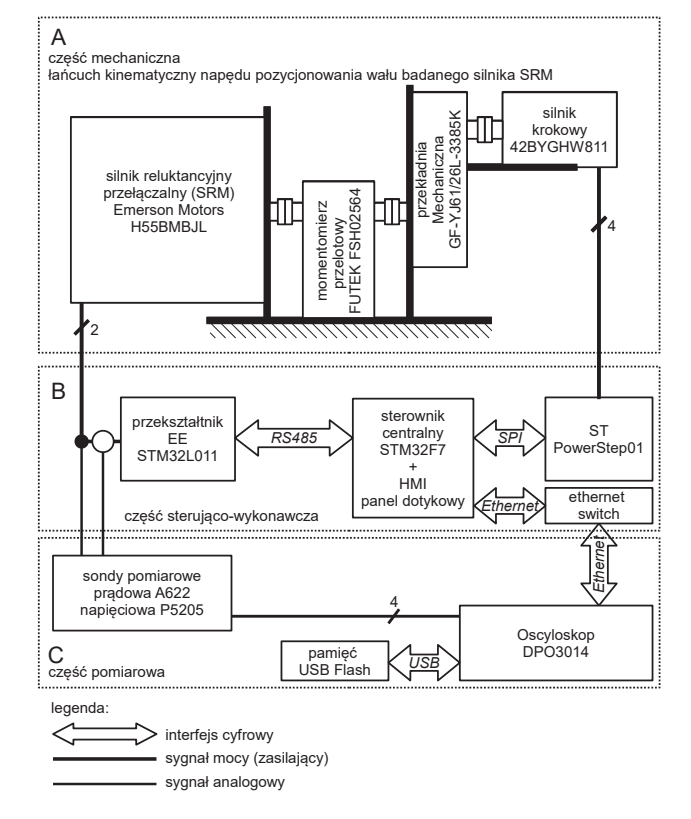

Rys. 1. Schemat struktury stanowiska laboratoryjnego

Stanowisko badawcze, którego strukturę schematycznie zaprezentowano na rysunku 1 stanowi źródło danych podlegających późniejszej analizie i przetwarzaniu. Samo stanowisko stanowi wynik kompilacji kilku interesujących rozwiązań którym poświęcono odrębną publikację [9], jakkolwiek z perspektywy oceny jakości danych źródłowych można wskazać kilka charakterystycznych cech:

- bardzo wysoka dokładność ustawiania kata położenia tj.  $72, 5 \cdot 10^{-9} (rad),$
- wysoka czestotliwość i dokładność pomiarów poprzez wykorzystanie w procesie oscyloskopu Tektronix DPO3014 wraz z dedykowanymi sondami prądowymi oraz napięciowymi,
- możliwość regulacji wartości międzyszczytowej prądu pasmowego z zerową wartością średnią przez zastosowanie autorskiego przekształtnika opartego o mostek symetryczny (ograniczając tym samym wpływ efektu nasycenia pola magnetycznego na wynik końcowy obliczenia przy możliwie dużej dynamice pomiaru),
- w pełni zautomatyzowany proces akwizycji danych dzieki wykorzystaniu centralnej jednostki sterującej w połączeniu z wymaganymi interfejsami cyfrowymi do przekształtnika (RS485) oraz oscyloskopu (Ethernet) skracający czas akwizycji oraz zwiększający pewność pomiaru przez redukcję czynnika ludzkiego np. pomyłki przy ręcznym ustawianiu położenia czy liczeniu iteracji.

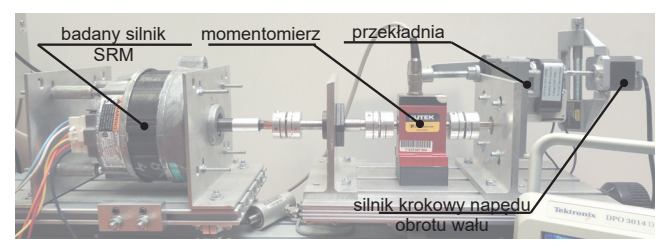

Rys. 2. Zdjęcie łańcucha kinematycznego stanowiska badawczego wraz z opisem elementów składowych

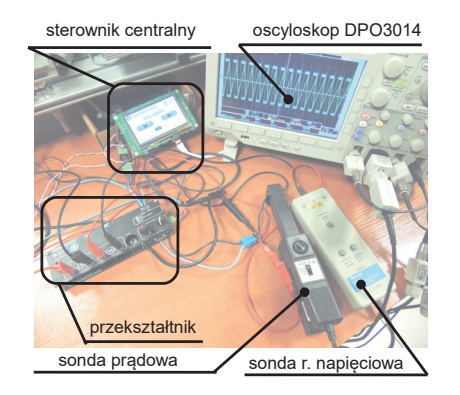

Rys. 3. Zdjęcie części wykonawczo-pomiarowej stanowiska badawczego wraz z opisem

Podsumowując opis stanowiska badawczego stanowiącego źródło danych pomiarowych, na rysunkach 2 oraz 3 przedstawiono zdjęcia części mechanicznej (łańcuch kinematyczny napędu pozycjonowania wału silnika) oraz sterująco – pomiarowej.

#### Wstepne przetwarzanie uzyskanych danych

Danymi wejściowymi do analizy i wyznaczenia profilu indukcyjności są zapisane w pamięci zewnętrznej oscyloskopu serie:

• napięcia wymuszającego o charakterze impulsowym

#### (PWM),

• wynikowego prądu uzwojenia pasma silnika.

Przebieg zarejestrowanych na stanowisku sygnałów dla danego położenia wału silnika przedstawiono na rysunku 4, a z przybliżeniem dwóch okresów na kolejnym – nr 5.

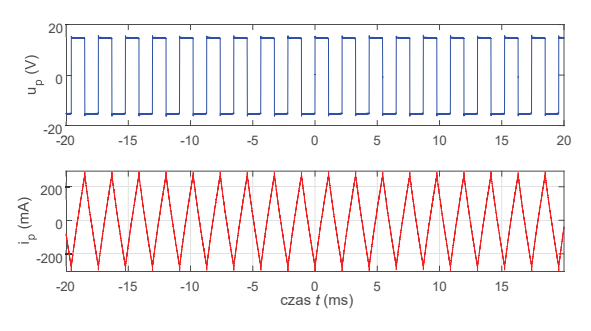

Rys. 4. Surowe dane wejściowe: napiecie wymuszające  $u_p$  i prad  $i_p$  uzwojenia silnika

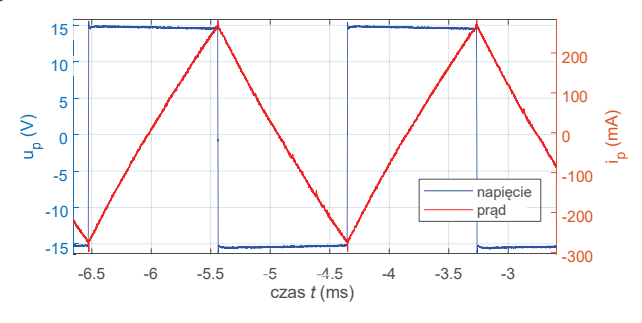

Rys. 5. Surowe dane wejściowe w przebiegu dwóch okresów wymuszenia

Takie surowe dane ulegają kolejno przetworzeniu aż do uzyskania możliwie pewnego profilu katowego indukcyjności. który to proces zostanie przybliżony w kolejnych akapitach.

Celem wykorzystania możliwości pomiarowych oscyloskopu DPO3014, dla założonego wektora pomiarowego 100k próbek (ograniczono tym samym wielkość pakietu danych dla pojedynczej akwizycji) realizowanych jest  $N$ powtórzeń okresów wymuszeń aby zastosować proces uśredniania, a w efekcie statystycznej redukcji szumu pomiarowego. Każdy wektor pomiarowy, pomimo innego punktu pracy (innego położenia wału) składa się z podobnej ilości okresów wymuszeń  $N$  ze względu na możliwość automatycznej zmiany podstawy czasu. Sygnał napięcia wymuszającego jest dyskretyzowany uzyskując wartość 0 dla wysterowania ujemnym napieciem oraz 1 dla wysterowania dodatnim – zgodnie z rezultatem operacji z rysunku 6. Taki binarny marker umożliwia późniejszy podział i grupowanie zbioru danych wymuszających. Algorytm opiera się na porównaniu wartości do średniej przebiegu napiecia (dając wynik 1 dla wartości powyżej średniej i 0 poniżej). Duże stromości napięcia przy kolejnych fazach wysterowania i relatywnie niewielkie zakłócenia pozwalają na skuteczne działanie tak prostego algorytmu.

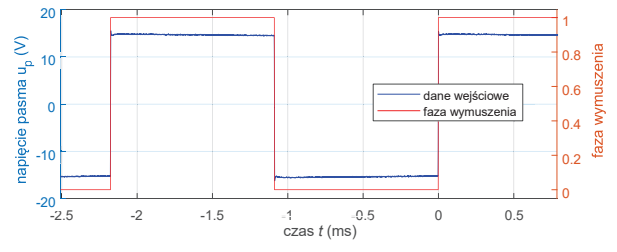

Rys. 6. Dane źródłowe oraz efekt dyskretyzacji fazy wysterowania uzwojenia silnika

Zanim jednak nastąpi sam podział danych wejściowych na okresy i fazy wysterowania, surowy zapis prądu uzwojenia poddawany jest filtracji medianowej rzędu 60 (funkcja medfilt1(in,60) środowiska Matlab), która dobrze redukuje zakłócenia impulsowe bez istotnego wpływu na istotne cechy przebiegu (stromość), co można zaobserwować na zestawieniu przebiegów z rysunków: 7 oraz 8.

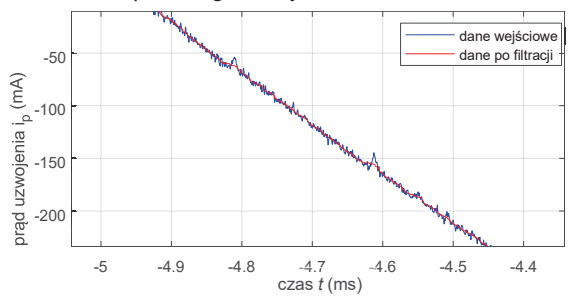

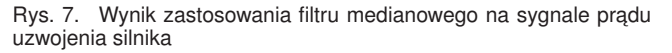

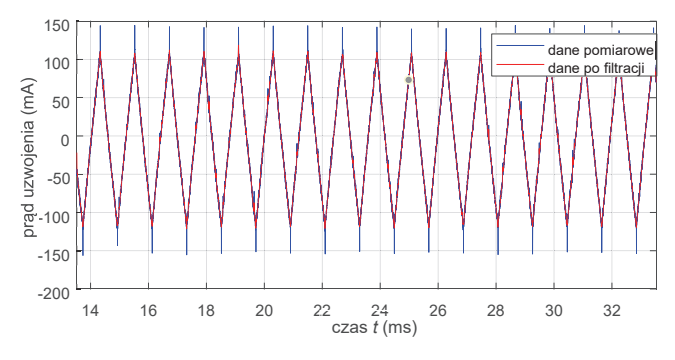

Rys. 8. Filtr medianowy na przebiegu prądu w szerszej skali

Tak podzielone przebiegi mają redukowane rozmiary przez wyeliminowanie próbek początkowych oraz końcowych (w których mogą być jeszcze obserwowane efekty wtórne pracy impulsowej) sumarycznie o 6%, ale nie więcej niż 20 próbek pozwalając na skuteczne wyeliminowanie wpływu zakłócenia od sterowania impulsowego bez istotnej utraty ilości danych wejściowych. Skuteczność takiego podejścia pokazano na rysunku 9, gdzie widać pełna eliminacje cześci okresu podatnego na zakłócenie wewnetrzne.

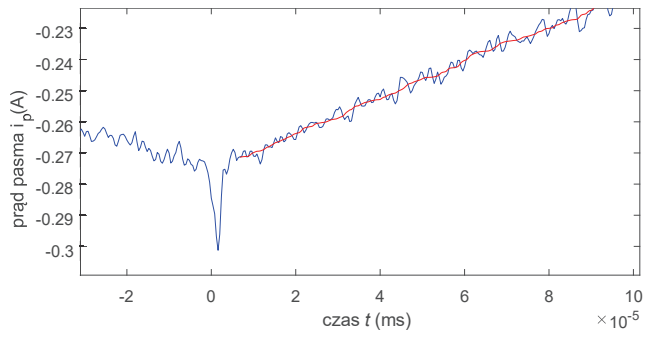

Rys. 9. Wynik redukcji szerokości wektora pomiarowego na brzegach podzielonych wektorów pomiarowych

Początkowe i końcowe wektory danych podzielone ze względu na poziom wysterowania ( $\pm U_{DC}$ ) mogą mieć znacznie mniejszą ilość próbek (wynik synchronizacji akwizycji dla stałego punktu wyzwalania na środku ekranu oscyloskopu przy zmiennej częstotliwości wymuszeń) i pokrywać w niewielkim stopniu pełen zakres pomiaru powodując w efekcie problemy z dopasowaniem parametrów funkcji aproksymujących. Stąd, przed dalszą obróbką takie serie danych są eliminowane z zapisu. Ostatecznie dane stanowiące bazę dla wyznaczenia indukcyjności z uwzględnieniem dotychczasowego przetwarzania mają postać przebiegów jak z rysunku 10, na którym widać skuteczność pracy algorytmów (powtarzalne, wolne od istotnych zakłóceń, składające się z dużej ilości próbek i oddające istotne parametry przebiegi).

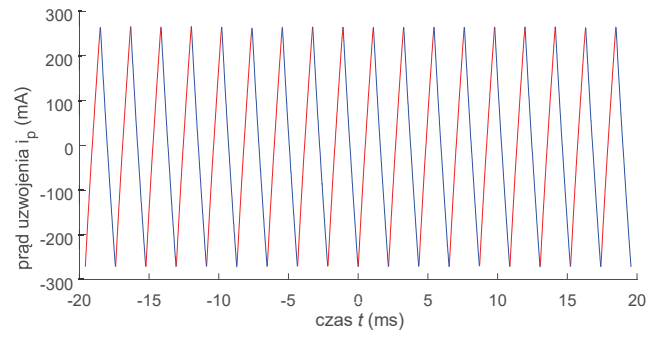

Rys. 10. Przetworzone przebiegi stanowiące bazę dla dalszych obliczeń

#### **Modele aproksymacji**

Przyjęto – dla porównania – dwie klasy modeli zjawiska opisuj acego dynamike zmian pradu uzwojenia:

- uproszczona liniowa (obliczenia oparte o różnice wartości),
- dokładniejsza, nielinowa (uwzględniająca w obliczeniach stałą czasową obwodu LR).

Obie bazują na równaniu napięciowym uzwojenia LR:

(14) 
$$
U_p = i_p R_p + L_p \frac{di_p}{dt}
$$

stanowiąc źródło wyznaczenia indukcyjności  $L_p$  w danym położeniu wału  $\theta_p$  na trzy sposoby: A, B, C. W podejściu (A) opisanym równaniem pośrednim (15) pominięto składową od rezystancji, a różniczkę zamieniono na różnicę uzyskując:

(15) 
$$
L_{pA} = \overline{U_p} \frac{\Delta t}{\Delta i_p},
$$

gdzie:  $\overline{U_n}(V)$  – wartość średnia napięcia podanego na uzwojenie na okres wysterowania. Ponieważ wyznaczenie współczynnika  $\Delta i_p$  bezpośrednio ze skrajnych danych w okresie wysterowania ignoruje całą resztę próbek (co skutkuje wrażliwością na zakłócenia), do wyznaczenia indukcyjności przyjęto współczynnik kierunkowy aproksymacji funkcją liniową  $f_l$  w postaci:

(16) 
$$
f_l(a_l,b_l)=a_l\cdot t+b_l,
$$

co mając na uwadze daje ostateczną formułę metody (A):

(17) 
$$
L_{pA} = \frac{\overline{U_p}}{a_l},
$$

gdzie:  $a_l$  – współczynnik kierunkowy liniowej funkcji aproksymacji.

Model liniowy, ale uwzgledniający straty napiecia na rezystancji uzwojenia (metoda B) będzie miał postać:

(18) 
$$
L_{pA} = \frac{\overline{U_p} - \overline{i_p} R_p}{a_l},
$$

gdzie:  $\overline{i_n}(A)$  – średnia wartość prądu w okresie wysterowania uzwojenia pasma  $p$ . Powyższe zastosowano w publikacji [10], w której jednak nie korzystano z w pełni zautomatyzowanego stanowiska opartego o mostek symetryczny sterowany bipolarnie.

Referencyjny model nieliniowy bazuje na wykładniczej, uogólnionej funkcji aproksymacji zmian wartości prądu dla impulsowego wymuszenia napięciowego. Uogólnienie odnosi się do wcześniejszego procesu wycięcia fragmentu zarejestrowanego przebiegu wykładniczego. Może ono bazować na przesunięciu w fazie (parametr  $\varphi$ ):

(19) 
$$
f(\tau,\varphi) = \frac{\overline{U}_p}{R_p} \cdot (1 - e^{-\frac{t+\varphi}{\tau}}).
$$

bądź na przesunięciu wartości (parametr  $\beta$ ):

(20) 
$$
f(\tau, \beta) = (\frac{\overline{U}_p}{R_p} - \beta)(1 - e^{-t/\tau}) + \beta.
$$

Ostatecznie przyjęto w prezentowanych opracowaniach wyników formułę (19), przy czym wynikowa indukcyjność wyznaczona tą metodą tj.  $L_{pC}$  opiera się na parametrze  $\tau$ funkcji aproksymacji tj.:

$$
(21) \t\t\t L_{pC} = \tau \cdot R_p,
$$

gdzie:  $U_p$  (V) – średnia wartość w wektorze próbek napięcia wymuszającego pasmo silnika,  $R_p \left( \Omega \right)$  – stała wartość rezystancji wyznaczonej uprzednio metodą techniczną (7.3  $Ω$ ),  $t$  (s) – czas,  $τ$  (s) – stała czasowa (parametr funkcji aproksymującej),  $\varphi(s)$  – przesunięcie czasowe (parametr funkcji aproksymującej).

W trakcie prac przebadano kilka wersji funkcji aproksymacji mających sens fizyczny z różną ilością uwolnionych parametrów. Wstępne próby uwolnienia wartości ustalonej  $\alpha$  jak w postaci:

(22) 
$$
f(\alpha, \tau, \beta) = (\alpha - \beta)(1 - e^{-t/\tau}) + \beta
$$
,

lub

(23) 
$$
f(\alpha, \tau, \varphi) = \alpha \cdot (1 - e^{-\frac{t + \varphi}{\tau}})
$$

nie dają zawsze poprawnych wyników (przy dopasowaniu parametrów funkcji aproksymacji metodami gradientowymi).

Istotna część skryptu środowiska Matlab, w której odbywa się proces dopasowania danych pomiarowych do funkcji nielinowej ma postać jak na wyciągu poniżej (przy założeniu, iż wektor zmiennej niezależnej to time, a wektor wartości value, Rw to przyjęta wartość rezystancji uzwojenia a meanvoltage to średnia wartość napięcia uzwojenia):

Listing 1. Skrypt dopasowania parametrów funkcji nieliniowej

```
t = time-time(1);
 amp = meanvoltage / Rw;
 amp\_str = num2str(am);ftype_str =
      \rightarrow strcat(amp_str,'*(1-exp(-(t+tau)/b))');
5 ft = fittype(ftype_str,'indep','t');
 [f,-] = \text{fit}(t, \text{value}, ft, 'start', [0.005, 1e-04]);
 yp = amp*(1-exp(-(tf.tau)/f.b));
```
Wbudowana funkcia fit używa algorytmu gradientowego Levenberg-Marquardt'a. Uzupełniając jeszcze opis o źródło uzyskiwanych współczynników aproksymacji modelu liniowego, zapis sprowadza się do tego zaprezentowanego na listingu 2 (dla tak samo oznaczonych wektorów wejściowych):

Listing 2. Wyznaczenie parametrów aproksymacji funkcją liniową

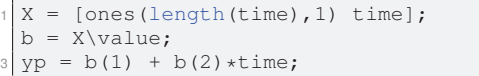

Dla ustalonego reżimu wymuszenia przepływu prądu (zerowa wartość średnia) czym większa jego wartość międzyszczytowa tym większe odstępstwo od zakłóceń, ale też większy błąd wyznaczania indukcyjności przybliżoną funkcja liniowa. Można to zaobserwować porównując przebieg prądu dla pojedynczego wysterowania uzwojenia z nałożona aproksymacją funkcją liniową oraz dokładniejszą – nielinową jak pokazano na rysunku 11. Różnica pomiędzy wartością wyznaczoną metodą A i C w tym konkretnym przypadku to aż 17%.

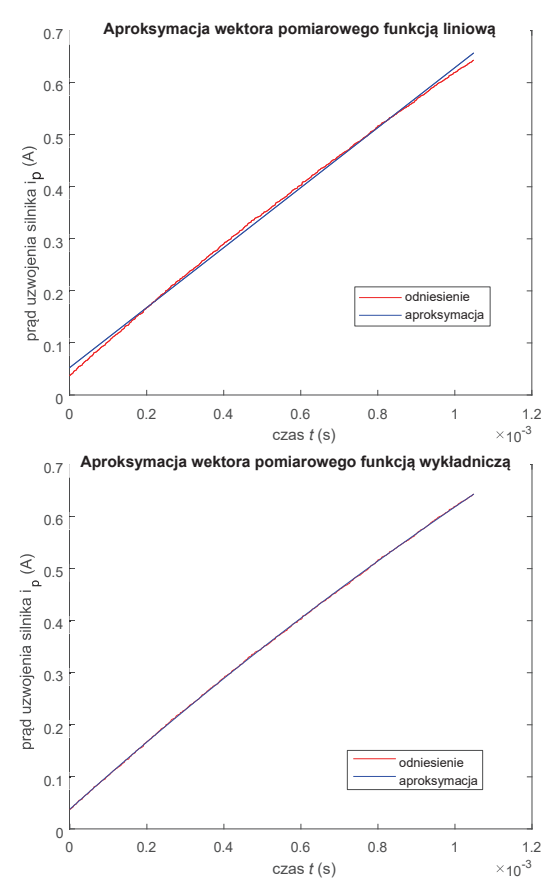

Rys. 11. Porównanie aproksymacji w zestawieniu z przebiegami sygnału pomiarowego dla funkcji liniowej (przebieg górny) oraz nieliniowej (przebieg dolny)

## Analiza statystyczna pod kątem doboru podstawy czasu **akwizycji**

Mając na uwadze możliwość utrzymywania stałej wartości międzyszczytowej prądu w trakcie procesu akwizycji przy zmiennej wartości indukcyjności (skutkującej zmianą częstotliwości sygnału sterującego PWM) należy dobrać podstawe czasu na bazie racjonalnych przesłanek. Ta, stanowiaca nastawe oscyloskopu dla danej czestotliwości PWM warunkuje ilość okresów wymuszeń w oknie pomiarowym. Zakładając, iż do dyspozycji jest 100k próbek dla pojedynczej akwizycji są dwie konkurencyjne relacje:

- czym większa ilość okresów tym większa ilość uzyskanych pośrednich indukcyjności do ostatecznego uśrednienia (niezależność od zakłóceń pomiarowych),
- czym mniejsza ilość okresów w oknie pomiarowym tym

większa ilość próbek na okres, a więc większa jakość dopasowania.

Aby tę wątpliwość poddać analizie dokonano szeregu pomiarów dla różnego położenia wirnika z różnymi podstawami czasu od 1 ms do 40 ms (skutkującymi rejestracją od kilku do kilkudziesieciu okresów wymuszeń). Dla obu relacji przyjęto współczynniki jakości odpowiednio:

- $w_1 = \sigma_{L_{pC}}$  odchylenie standardowe średniej dla N wyznaczonych indukcyjności dla każdego z okresów wymuszeń.
- $w_2 = 1 R2$  reszta współczynnika determinacji dopasowania (określanego często symbolem  $R2)$ .

Współczynnik  $w_1$  uzyskiwany jest z wykorzystaniem funkcji Matlab std() na wektorze danych, zgodnie z formułą na odchylenie standardowe od wartości oczekiwanej (średniej z pomiarów):

(24) 
$$
w_1 = \sqrt{\frac{\sum_{i=0}^{N} (L_{pi} - \overline{L}_{pi})^2}{N}},
$$

gdzie:  $N$  – ilość okresów wymuszeń w pojedynczej akwizycji pomiarowej,  $i$  – numer wymuszenia,  $L_{pi}$  – obliczona indukcyjność pasma za dany okres wymuszenia. Współczynnik  $w_2$ :

(25) 
$$
w_2 = \frac{\sum_{i=0}^{N} (f(i) - f'(i))^2}{\sum_{i=0}^{N} f'(i)^2},
$$

gdzie:  $f(i)$  – wartość zmierzona,  $f'(i)$  – wartość funkcji aproksymującej.

Analizując wartości tak określonych współczynników  $w_1$ oraz  $w_2$  w relacji do zmian podstawy czasu dla danego punktu pomiaru można zauważyć, iż większość z nich wykazuje minimum mieszczące się w zakresie  $N \in (1, 200)$ jak przedstawiono na rysunku 12. Na bazie tych przesłanek dokonano aproksymacji parabolą aby wskazać orientacyjną, optymalną z tej perspektywy ilość  $N$ . Oba wskaźniki (czym bliższe zera tym lepiej, ale znacznie różniące się wartością) połączono w jeden używając współczynników normalizacji  $k_1$ oraz  $k_2$  spełniających zależności:

(26) 
$$
\frac{k_1 w_1}{k_2 w_2} = 1,
$$

(27) 
$$
k_1 + k_2 = 1.
$$

Na bazie uzyskanych rezultatów analizy statystycznej z rysunku 13 należy stwierdzić, iż w trakcie akwizycji pomiarowej należy utrzymywać podstawę czasu pozwalającą na rejestrację kilkudziesięciu wymuszeń (przy wektorze 100k próbek).

## **Analiza rezultatów**

Na bazie kilku zestawów pomiarowych, w tym zaprezentowanego przykładowym wynikiem kątowego rozkładu indukcyjności z rysunku 14 można stwierdzić, iż wyniki są powtarzalne dla różnych parametrów procesu. Różnice co do uzyskiwanej wartości maksymalnej i minimalnej sięgają 2,5%, co tłumaczy się asymetrią w konstrukcji badanego silnika (w wiekszości przypadków badania realizowano w jednym kierunku obrotu). Przyjęty algorytm z aproksymacją funkcją nieliniową jest odporny na niedokładność wyznaczania rezystancji. Sprawdzono dla wybranego przypadku, iż zmiana wartości z 7  $\Omega$  do 8  $\Omega$  skutkuje zmianą wartości maksymalnej indukcyjności tylko o 0,1% (spadek z 146, 24  $mH$  do 146, 07  $mH$ ). Różnice pomiędzy algorytmami wyznaczania indukcyjności dla przykładu z rysunku 14

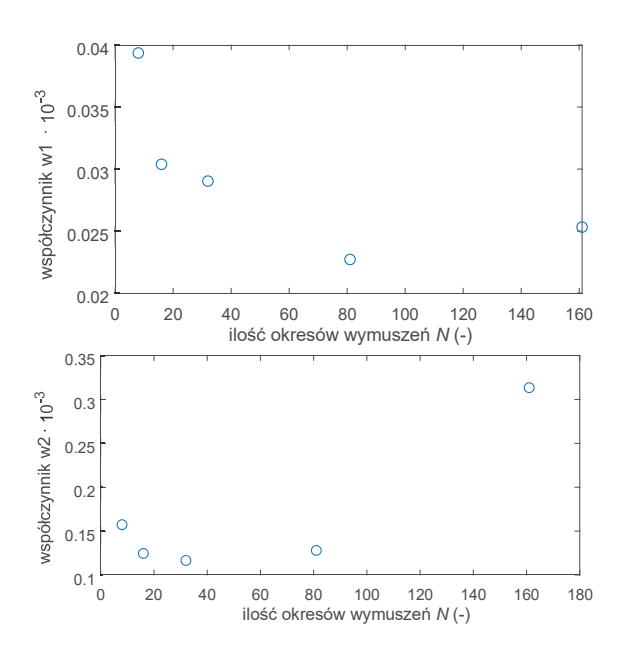

Rys. 12. Przykładowe wartości współczynników:  $w_1$  oraz  $w_2$  dla wybranych punktów pomiarowych w relacji do zmiennej podstawy czasu (okresów wymuszeń)

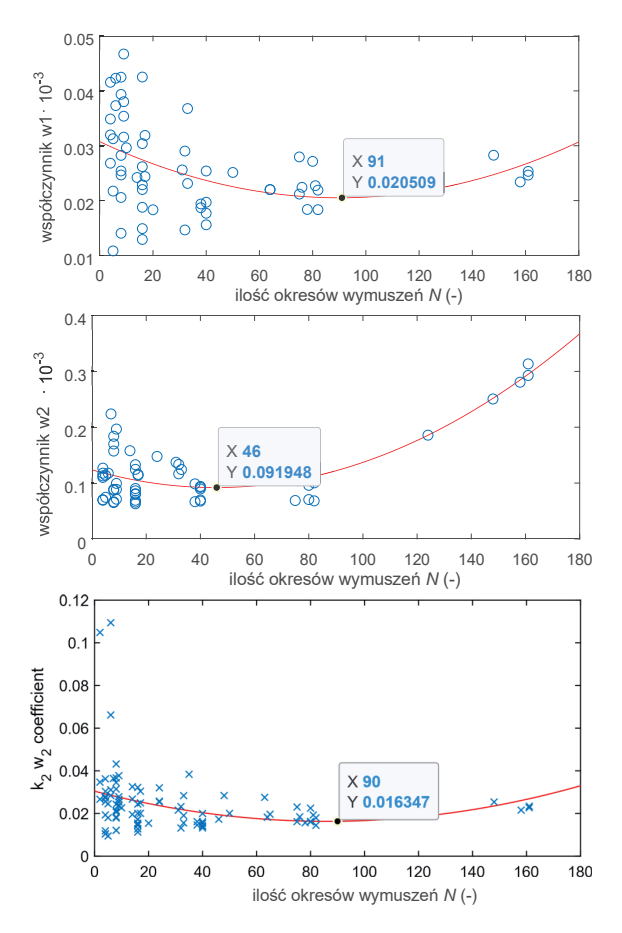

Rys. 13. Wartości współczynników:  $w_1, w_2$  oraz mieszanego  $k_2w_2$ w relacji do  $N$ -okresów wymuszeń na przestrzeni rekordu akwizycii szerokości 100k próbek z naniesioną aproksymacją parabolą ze wskazaniem minimum

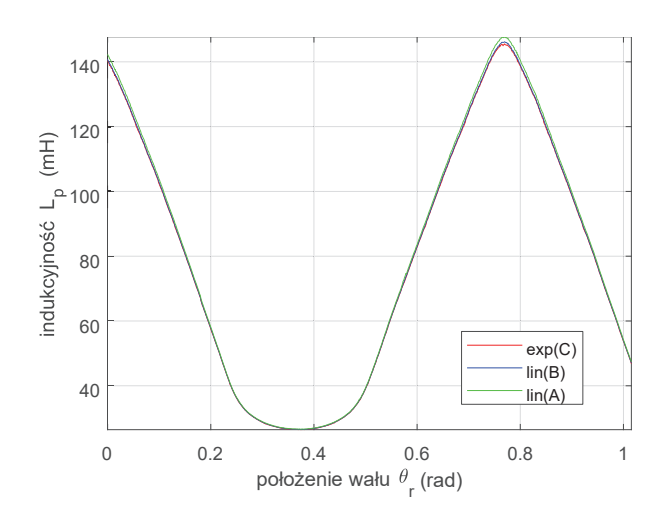

Rys. 14. Wynik analizy danych przy stabilizowanej wartości międzyszczytowej prądu 500mA ze zmianą położenia co 400 kroków (6770 punktów na obrót wału)

wydają się niewielkie tj. 1% zestawiając algorytm zgrubny A z dokładnym C, oraz 0,2% B do C, ale sa to dane przy relatywnie niewielkiej utrzymywanej wartości międzyszczytowej prądu (500 mA w stosunku do 4 A amplitudy) – nieliniowość pomiaru źródłowego nie ujawnia się w istotny sposób dla zaprezentowanego profilu z rysunku 14.

#### **Podsumowanie**

W artykule omówiono metode prowadzącą do precyzyjnego wyznaczenia kątowego rozkładu indukcyjności pasma silnika bazując na pomiarach zrealizowanych na autorskim, zautomatyzowanym stanowisku badawczym. Na wstępie przedstawiono architekturę, konstrukcję, definicję układową samego stanowiska. Dalej opisano metody filtracji oraz ekstrakcji wektorów pomiarowych aby ostatecznie wskazać na uproszczone oraz bardziej złożone – nieliniowe – funkcje aproksymacji wykorzystywane do wyznaczenia indukcyjności. Dla danego kąta położenia korzystano z metody uśredniania pomiarów, stąd dokonano analizy statystycznej optymalnej ilości N wymuszeń dla ustalonej szerokości wektora akwizycji 100k próbek. Uzyskiwane wyniki wskazują na zgodność z przewidywaniami i są powtarzalne dla różnych parametrów procesu akwizycji, a przy tym mało wrażliwe na zmianę wartości rezystancji uzwojenia. Tak opracowane metody mogą być użyte do wyznaczenia pełnego kątowego rozkładu indukcyjności wszystkich trzech uzwojeń ze wskazaniem asymetrii konstrukcyjnej silnika pozwalając na ewaluację wiarygodnych funkcji modelu, a w dalszej kolejności pozwolą na rozwój algorytmów sterowania bazujących na postaci analitycznej modelu referencyjnego obliczanego w czasie rzeczywistym.

#### LITERATURA

- [1] R. Krishnan, *Switched Reluctance Motor Drives: Modeling, Simulation, Analysis, Design, and Applications.* Dec. 2017, google-Books-ID: plBgngEACAAJ.
- [2] P. Bogusz, M. Korkosz, A. Mazurkiewicz, and J. Prokop, "Modelowanie maszyny SRM jako układu o zmiennych indukcyjnościach przy użyciu programu PSpice," Prace Naukowe Instytutu Maszyn, Napędów i Pomiarów Elek*trycznych Politechniki Wrocławskiej. Studia i Materiały*, vol. Vol. 66, no. nr 32, t. 1, pp. 196–202, 2012. [Online]. Available: http://yadda.icm.edu.pl/baztech/element/bwmeta1. element.baztech-article-BPW6-0030-0025
- [3] M. Kowol, P. Mynarek, and D. Mrocze, "Model matematyczny przełączalnego silnika reluktancyjnego do analizy stanów dynamicznych," p. 5.<br>J. Prokop an
- [4] J. Prokop and P. Bogusz, "Analiza właściwości<br>dynamicznych silników reluktancyjnych przełaczalnych dynamicznych silników reluktancyjnych przełączalnych w systemie MATLAB/SIMULINK," Przegląd Elektrotech-

*niczny*, vol. nr 5, pp. 119–124, 2000. [Online]. Available: http://yadda.icm.edu.pl/baztech/element/bwmeta1. element.baztech-article-BPO9-0006-0024

- [5] A. Maciejuk and J. Deskur, "Simple Models of Switched Reluctance Motors for Fast Simulation and Real-Time Control Application," 2004. [Online]. Available: https://sin.put.poznan. pl/publications/details/i36926
- [6] B. Fabiański and K. Zawirski, "Simplified model of Switched Reluctance Motor for real-time calculations," Przegląc *Elektrotechniczny*, vol. R. 92, nr 7, 2016. [Online]. Available: http://yadda.icm.edu.pl/baztech/element/bwmeta1. element.baztech-44bc888f-98ec-4c43-95ae-0db3a7ce988d
- [7] B. Fabianski and K. Zawirski, "Parameter adaptation of simplified switched reluctance motor model using Newton and Gauss-Newton signal fitting methods," *COMPEL - The international journal for computation and mathematics in electrical and electronic engineering*, vol. 36, no. 3, pp. 602–618, Jan. 2017, publisher: Emerald Publishing Limited. [Online]. Available: https://doi.org/10.1108/COMPEL-10-2016-0446
- [8] B. Fabianski, "Optimal control of switched reluctance motor drive with use of simplified, nonlinear reference model," in *2016 17th International Conference on Mechatronics - Mechatronika (ME)*, Dec. 2016, pp. 1–8.
- [9] B. Fabianski, T. Pajchrowski, and K. Zawirski, "Zautomatyzowane stanowisko laboratoryjne do precyzyjnego wyznaczania kątowego rozkładu indukcyjności uzwojenia pasma silnika reluktancyjnego przełączalnego," in *SENE 2022 – materiały konferencyjne*, Łodź, 2022.
- [10] B. Fabiański, "Porównanie metod pomiaru kątowego rozkładu indukcyjności pasma w silniku reluktancyjnym przełączalnym," *Poznan University of Technology Academic Journals. Electrical Engineering*, vol. No. 102, 2020. [Online]. Available: http://yadda.icm.edu.pl/baztech/element/bwmeta1. element.baztech-34f814d2-c557-4e8c-8a58-7a606f382637

Artykuł powstał w wyniku realizacji grantu finansowanego ze środków Narodowego Centrum Nauki (ncn.gov. pl) pod tytułem: "Nieliniowy model referencyjny w odpornym na uszkodzenia napędzie z silnikiem reluktancyjnym przełączalnym" na podstawie umowy numer UMO-2016/23/N/ST7/03798.